# **Лабораторна робота №15**

# **Елементарні операції з текстовими файлами і рядками**

**Мета роботи:** отримання практичних навичок роботи з текстовими файлами і маніпуляції рядками.

#### **Зміст:**

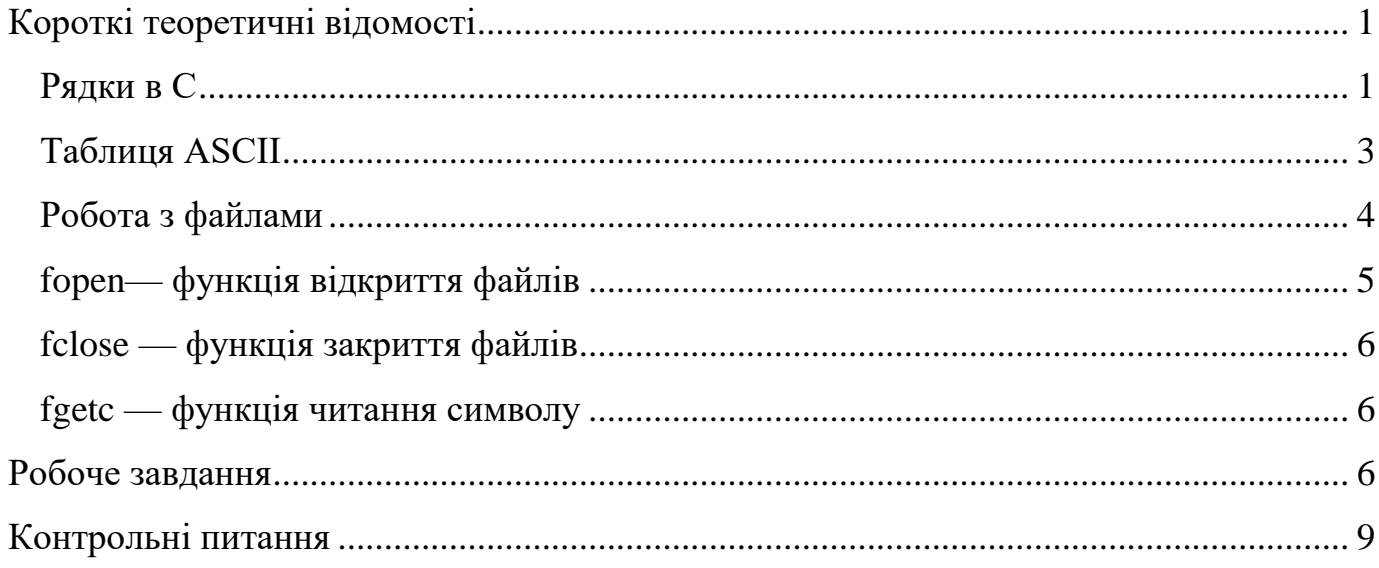

### **Короткі теоретичні відомості**

#### <span id="page-0-1"></span><span id="page-0-0"></span>*Рядки в С*

Для роботи з рядками в *С* немає спеціального типу даних як в деяких інших мовах програмування.

Рядок у *С* – це послідовність байт (масив символів, величин типу *char*), що завершується в кінці спеціальною ознакою – байтом '\0'. Тобто в мові *С* використовується так звана концепція «*zero termination string*». Це означає, що для позначення закінчення кожного рядка (масиву типу *char*) використовується нульсимвол ('\0').

Наприклад:

```
char err_str1[6] = "Error";char err_str2[6] = {'E', 'r', 'r', 'o', 'r', '\0'};
```
У цьому прикладі оголошення рядків будуть ідентичні:

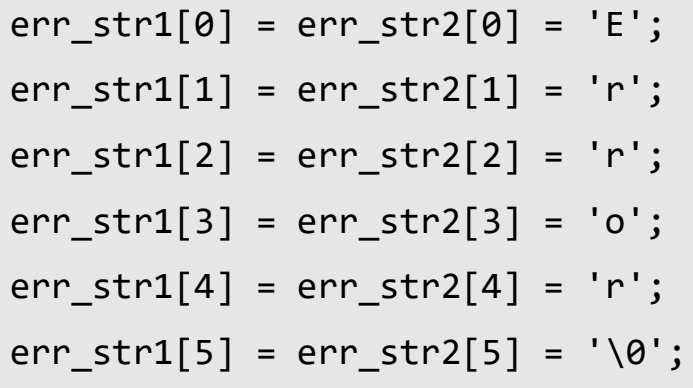

Для друку цілого рядка за допомогою функції *printf* використовують ключ *%s*. Ніякий інший ключ не дозволить надрукувати рядок цілком (тобто до тих пір поки не зустрінеться символ закінчення рядка '\0'). Рядок так само може розглядатися як масив символів і друкуватися елемент за елементом за допомогою ключа *%с*.

Наприклад:

```
char i = 0;
char err str1[6] = "Error";printf("%s\n", err str1);
while(err str1[i]) printf("%c", err str1[i++]);
```
Часто при оголошенні рядка з ініціалізацією можна не вказувати розмір рядка. При наявності ініціалізації розмір рядка буде підрахований автоматично – він дорівнює кількості символів у константі +1 (для зберігання нуль символу).

Наприклад:

 $char err_str1[] = "Error";$ 

У цьому прикладі розмірність масиву *err\_str1* буде дорівнювати 5 + 1 = 6.

Оскільки всі рядки в мові С закінчуються нулем, який має значення "хибно", то умова в операторі *while(\*str)* буде істинною до тих пір, поки програма не досягне кінця рядка. Така умова часто використовується коли треба здійснити наступну обробку: «виконувати до кінця рядка».

### <span id="page-2-0"></span>*Таблиця ASCII*

Вся інформація, включаючи і символи, зберігається в комп'ютері у вигляді чисел. Існує декілька способів кодування символів за допомогою цифр. Серед найбільш поширених з них є **ASCII** таблиці та **UNICODE**.

**ASCII** (англ. *American Standard Code for Information Interchange*) – американська стандартна таблиця кодування для друкованих символів і деяких спеціальних кодів. У цій таблиці кожному символу відповідає число від 0 до 255, яке називається **ASCII**-кодом символу.

Цей стандарт базується на англійському алфавіті. Коди **ASCII** представляють текст в комп'ютерах, комунікаційному обладнанні та інших пристроях, які працюють з текстом. **ASCII** був створений в 1963 році, але вперше опублікований як стандарт в 1967 році. Останні зміни були внесені в 1986 році.

Перші 32 символи (0-31) цієї таблиці є недруковані.

Таблиця **ASCII** має такий вигляд:

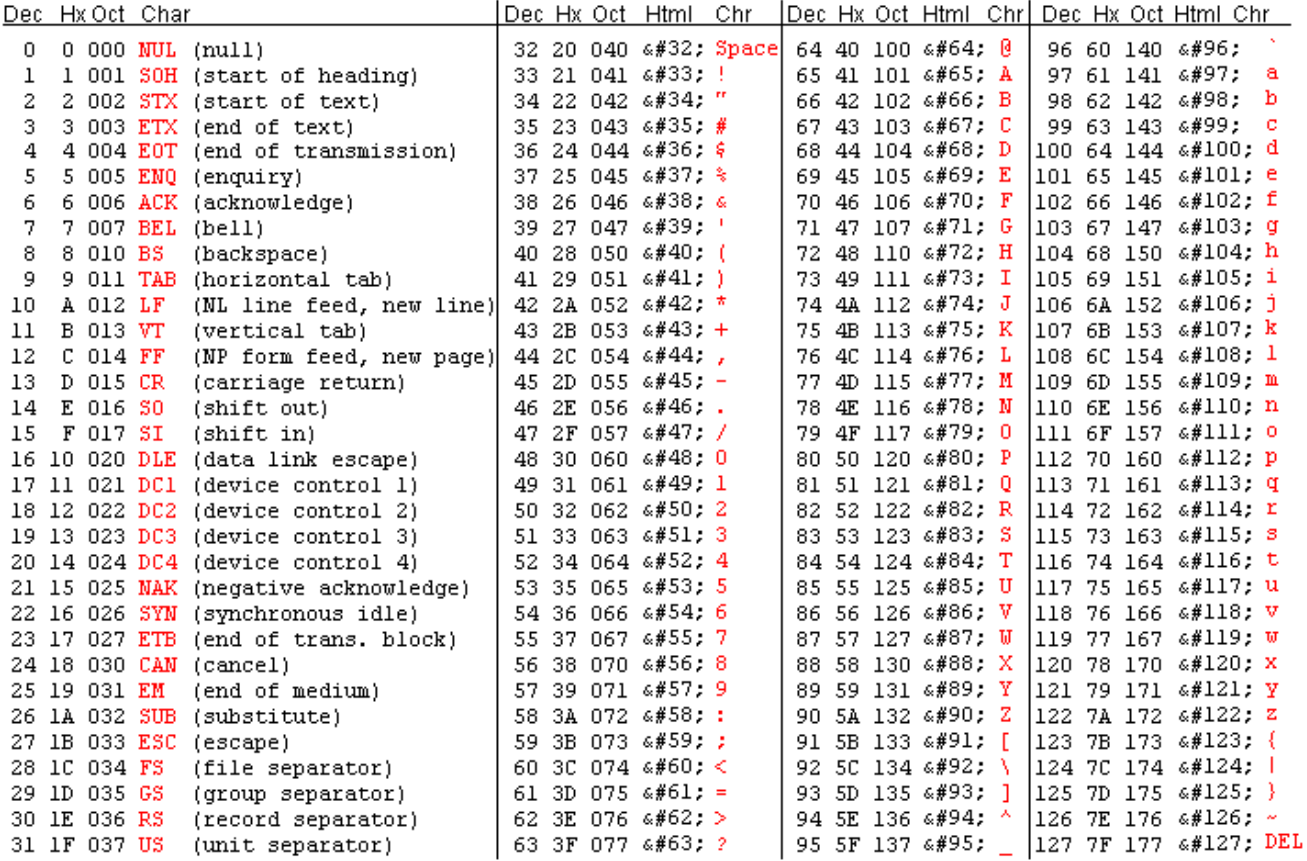

#### <span id="page-3-0"></span>*Робота з файлами*

Маніпуляції з файлами реалізуються за допомогою функцій стандартної бібліотеки. З кожним файлом асоціюється *потік*, і обмін відбувається через потоки. Технічно обслуговування потоку здійснюється з використанням службової структури типу FILE. Функції стандартної бібліотеки для маніпуляції з файлами приймають вказівник на цю структуру. Структура FILE описана у заголовочному файлі <stdio.h>. До початку роботи файл повинен бути відритий в належному режимі. По завершенні роботи програми файл закривається операційною системою, проте хорошим тоном вважається явне закриття файлів після того, як робота з ними закінчена. Слід також проявляти обережність при роботі із вказівниками.

```
FILE *fopen( 
    const char *filename,
    const char *mode 
);
```
### **Параметри**

*filename* — ім'я файлу (повний чи відносний шлях), що підлягає відкриттю. *mode* — режим доступу до файлу.

### **Параметри що повертаються**

Функція повертає вказівник на відкритий файл. Якщо під час відкриття файлу відбулася помилка, повертається **NULL**. Завжди перевіряйте параметр що повертається на валідність.

Значення **NULL** повертається , наприклад, в ситуації коли файл не існує, або шлях до нього вказано некоректною

## **Режим доступу**

Режим доступу кодується наступними комбінаціями символів:

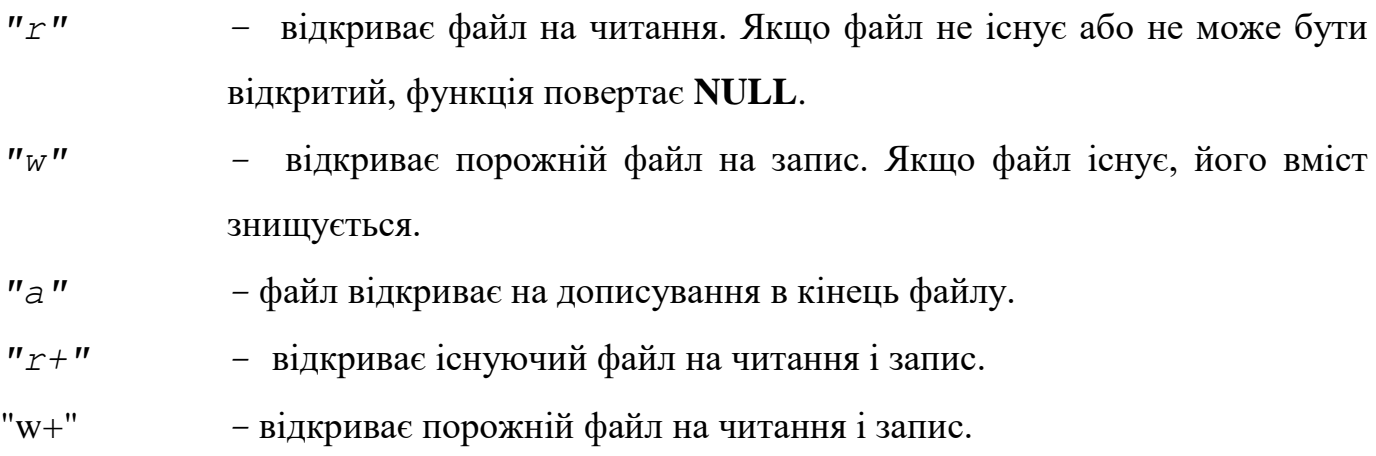

<span id="page-5-0"></span>int fclose( FILE \*stream );

*fclose* повертає 0 якщо потік успішно закрито, і **EOF** в іншому випадку.

## <span id="page-5-1"></span>*fgetc — функція читання символу*

Читає символ з потоку.

```
int fgetc( 
    FILE *stream 
);
```
*fgetc* повертає прочитаний символ як число типу **int** або повертає **EOF**, якщо досягнуто кінець файлу. Значення що було прочитане має тип **int,** тому його слід явно приводити до типу **char**.

#### **Робоче завдання**

<span id="page-5-2"></span>Скласти програму, в якій:

- 1. Зчитується символьний рядок даних з файлу *text.txt* (текстовий файл потрібно завантажити с сайту чи скопіювати текст після таблиці із варіантами та зберегти в каталозі проекту).
- 2. Проводиться обробка символьних даних згідно варіанту.
- 3. Отримані дані записуються в новий файл *new\_text.txt*.

ПРИМІТКА. Словом вважати послідовність символів, обмежену пробілами, комами, крапками, лапками, або їх комбінацією.

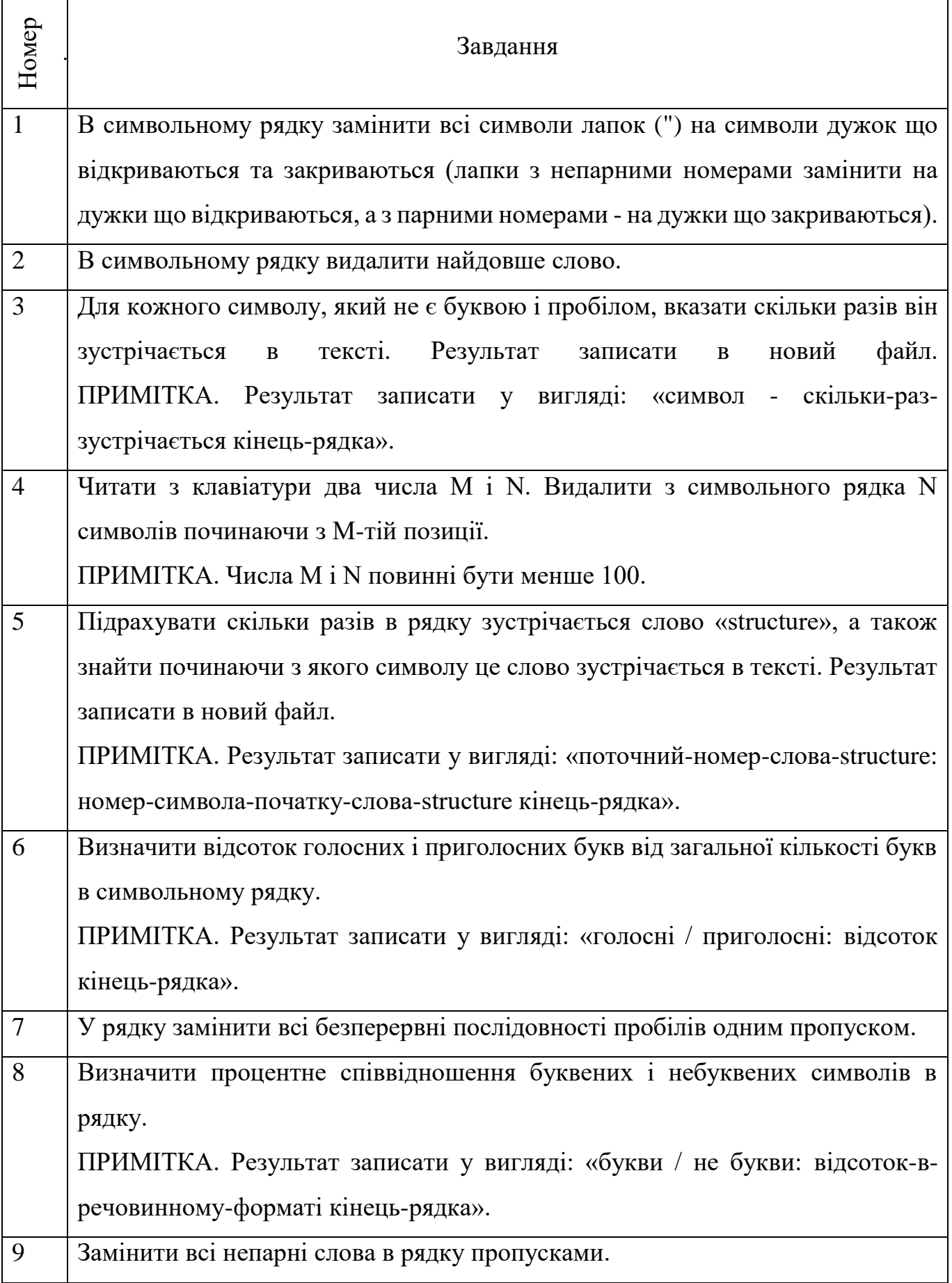

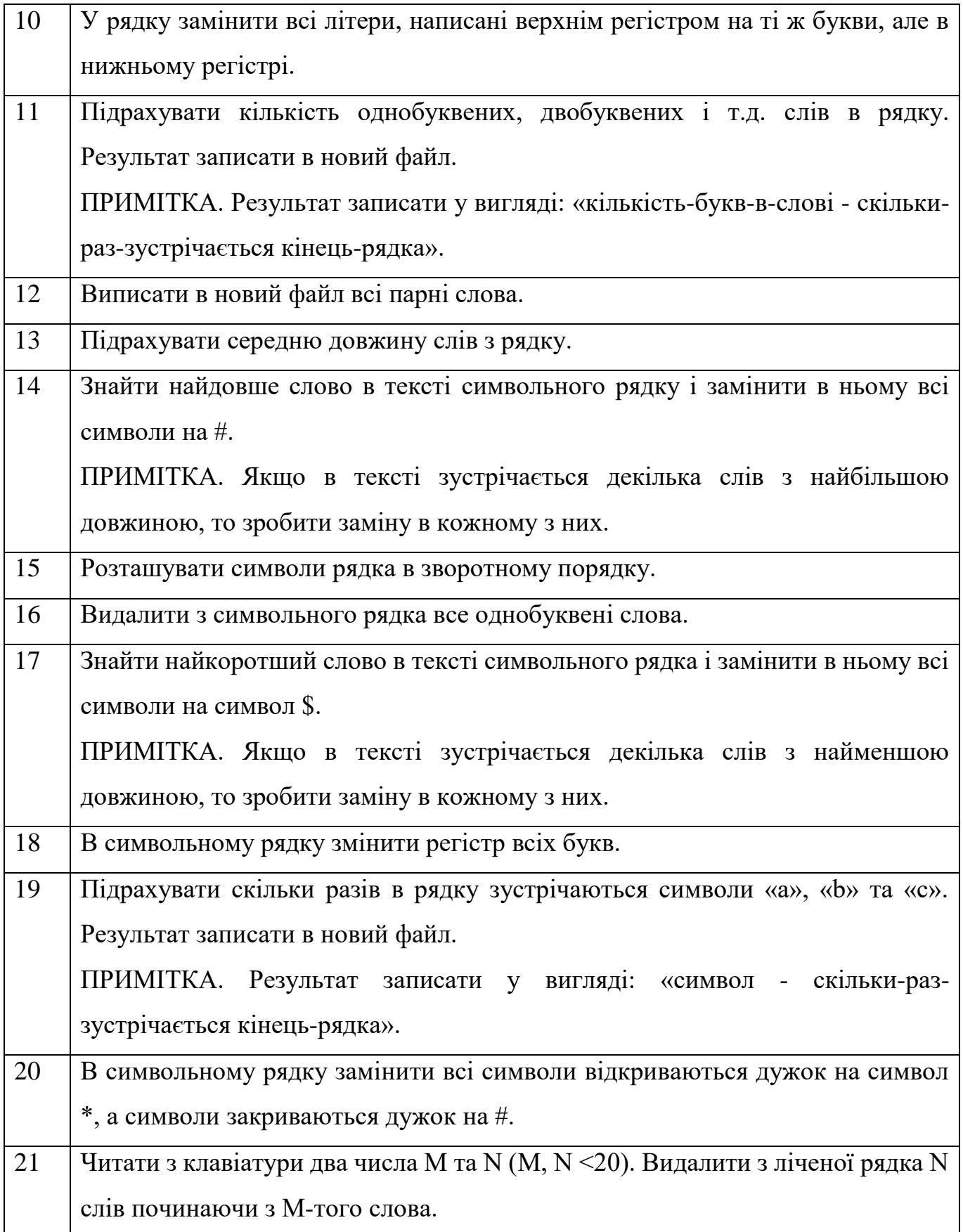

text.txt

A "structure declaration" names a type and specifies a sequence of variable values (called "members" or "fields" of the structure) that Can have different types. An optional identifier, called a "tag," (GIVEs) the name of the (structure type and can be Used in subsequent ).

### **Контрольні питання**

- <span id="page-8-0"></span>1. Чи існує якийсь специфічний тип даних для зберігання рядків у мові *С*?
- 2. Який мінімальний розмір масиву повинен бути для зберігання рядка *'abc'*? Чому?
- 3. Чи припустимо явно не вказувати розмір масив, в якому буде зберігатися рядок? Якщо допустимо, то в яких випадках?
- 4. Що зберігається в таблиці **ASCII**?
- 5. Які ще таблиці кодування вам відомі?
- 6. Які функції роботи з файлами вам відомі?